# 햄스터 코딩 엔트리 <sup>4</sup> **글 l 콘셉트온** e-book

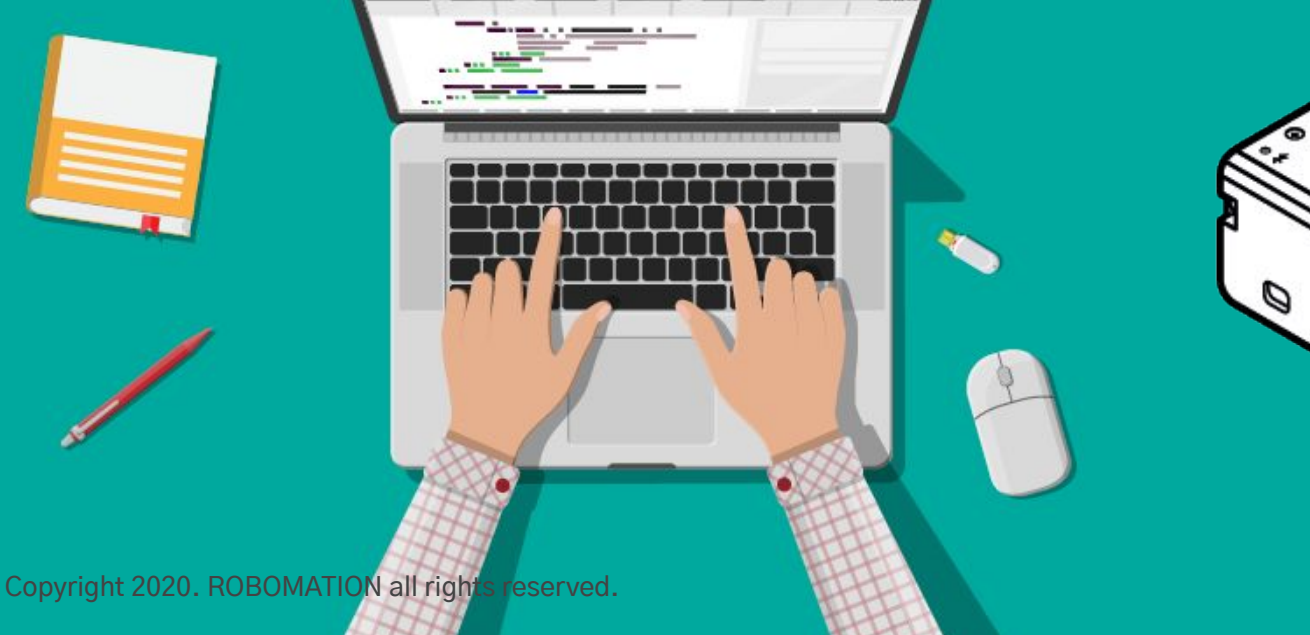

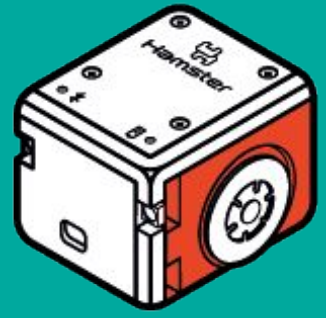

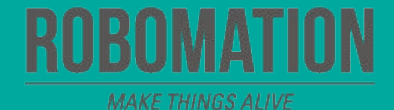

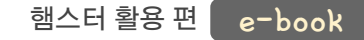

## 이렇게 활용하세요 **본자료는햄스터활용수업을위해제작되었습니다**

**·햄스터를활용한수업을하실때교사용화면자료로활용하십시오.**

**·사전에자료내용을살펴보기만하여도충분히수업이가능한수준의내용입니다.**

· 활동지는 로보메이션 홈페이지에서 다운로드 할 수 있습니다.

· 본 자료로 강의를 계획하여 최고의 수업을 만들어 보십시오.

**·자료에대하여궁금한사항이있다면[7concepton@daum.net](mailto:7concepton@daum.net)으로문의해주십시오.**

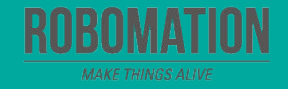

햄스터 활용 편 e-book

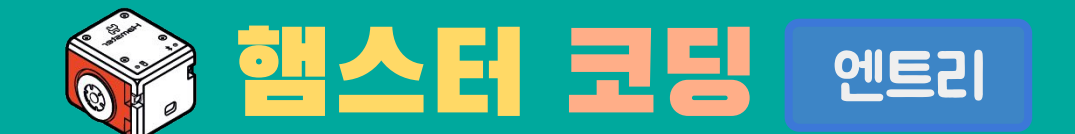

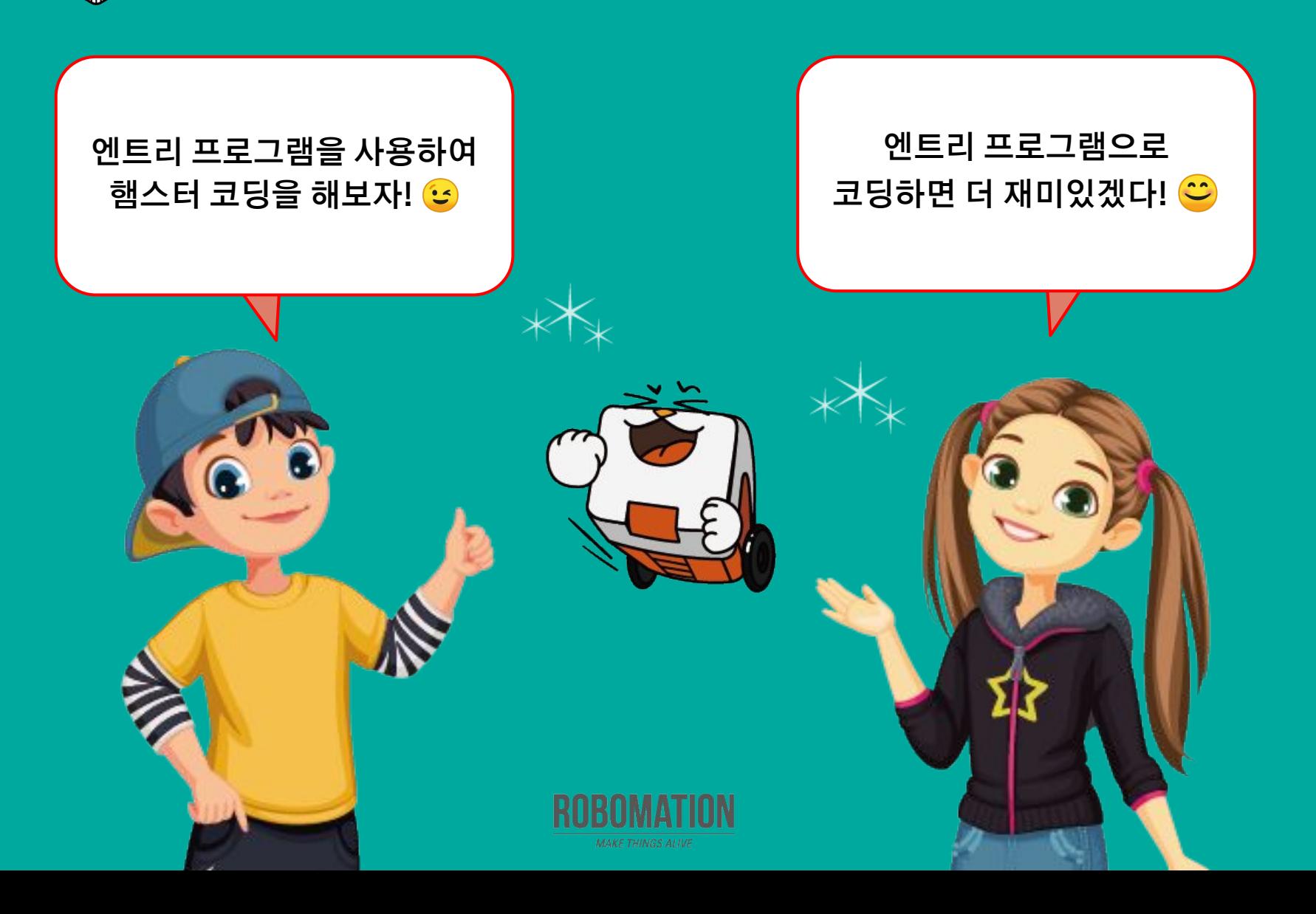

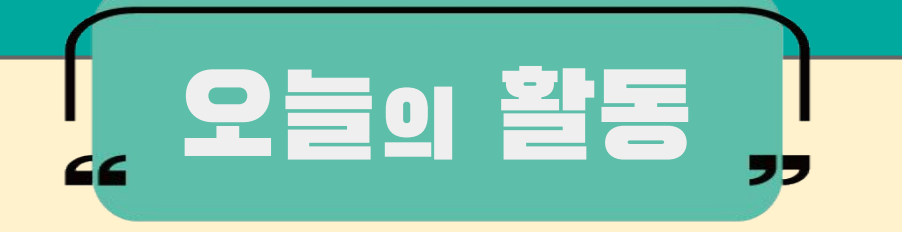

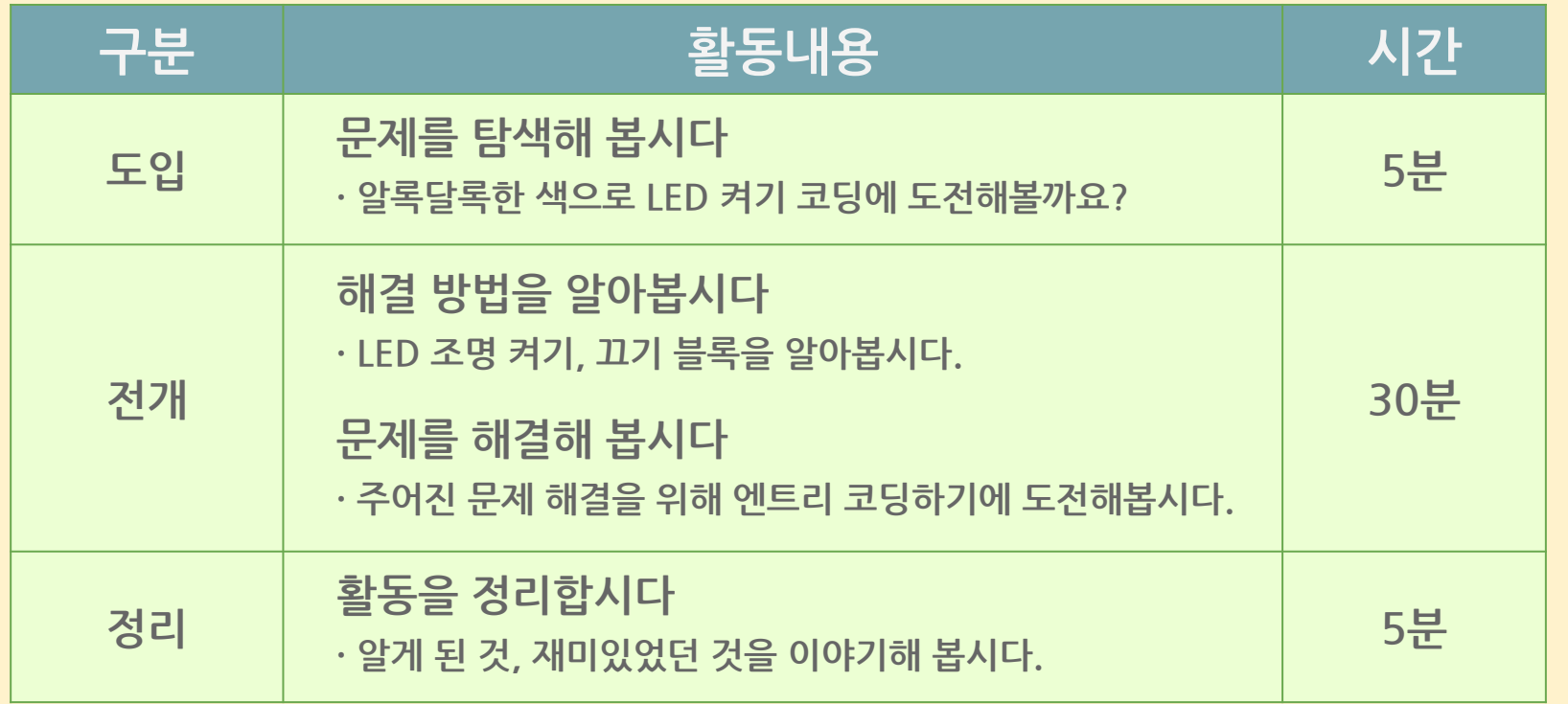

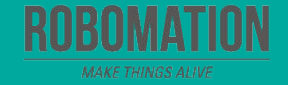

햄스터 활용 편 e-book

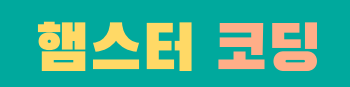

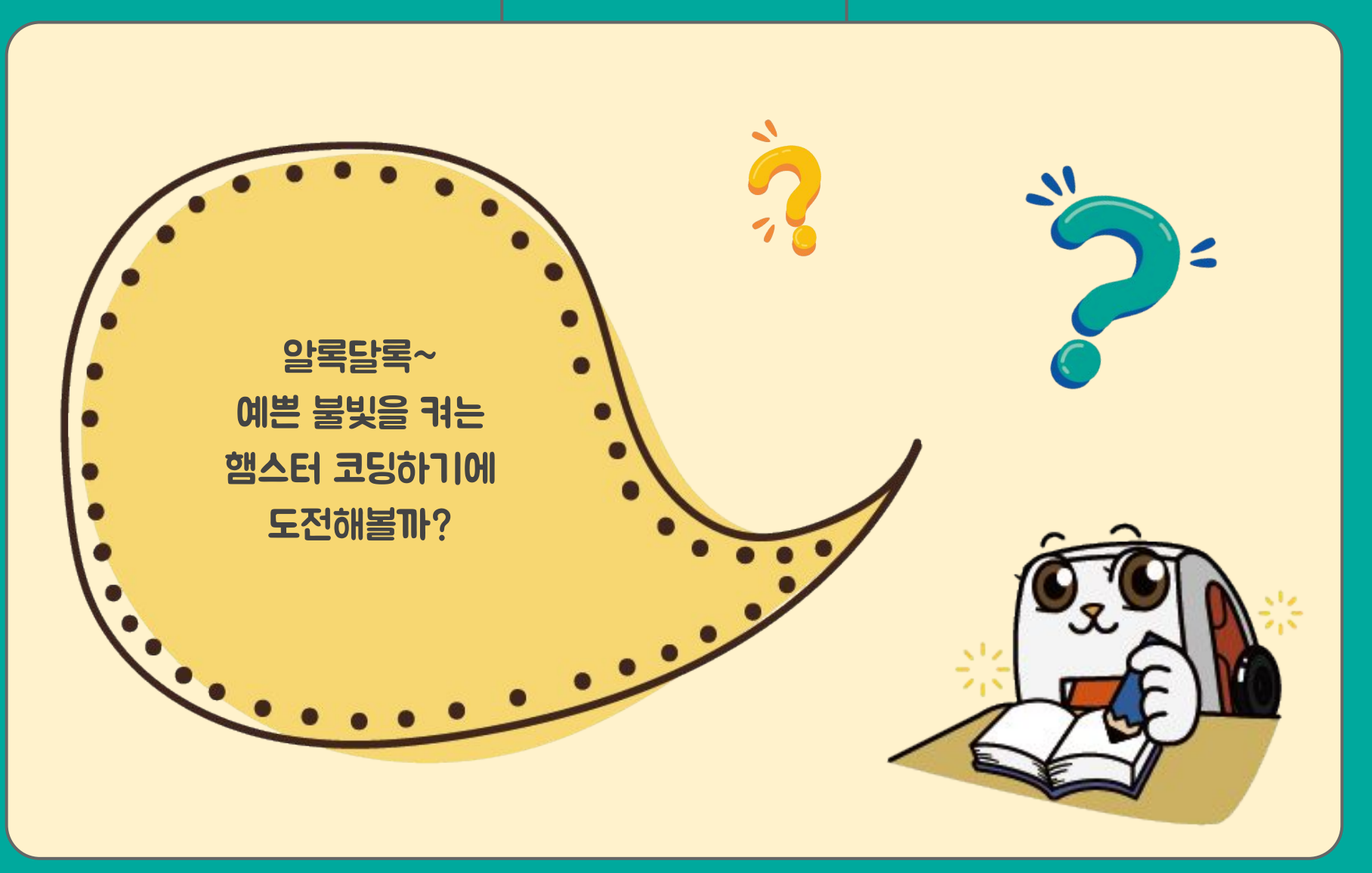

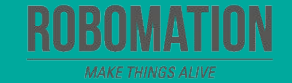

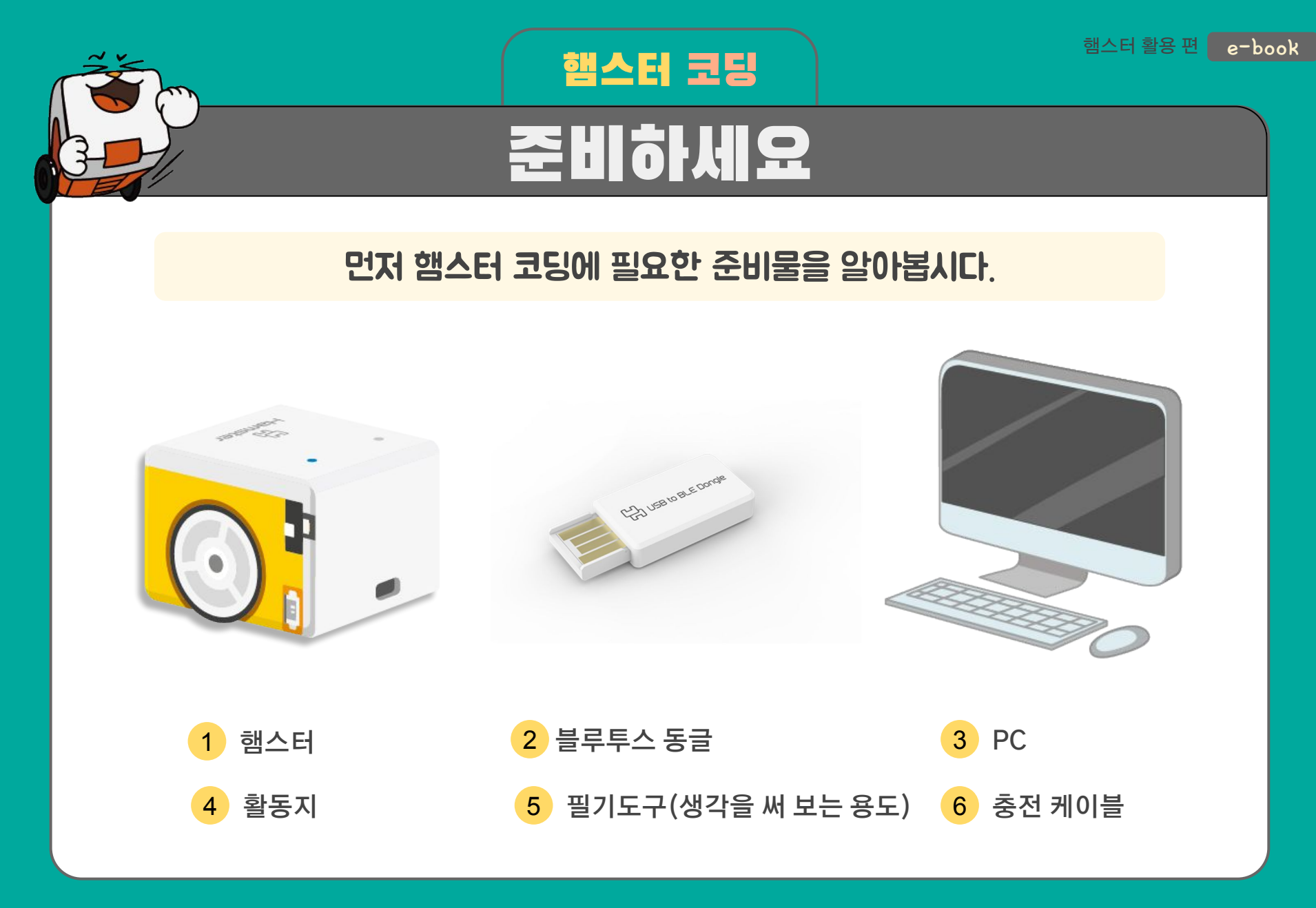

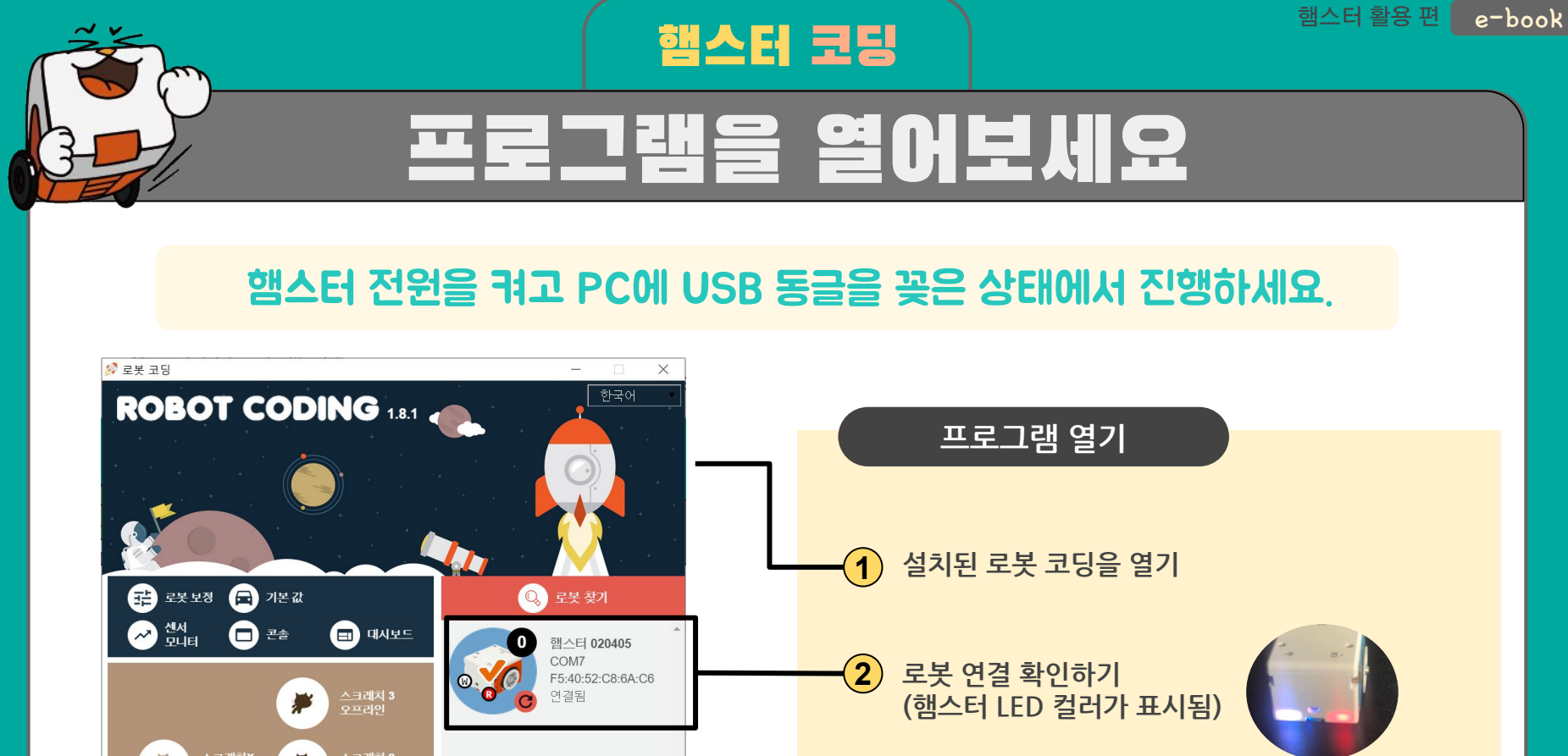

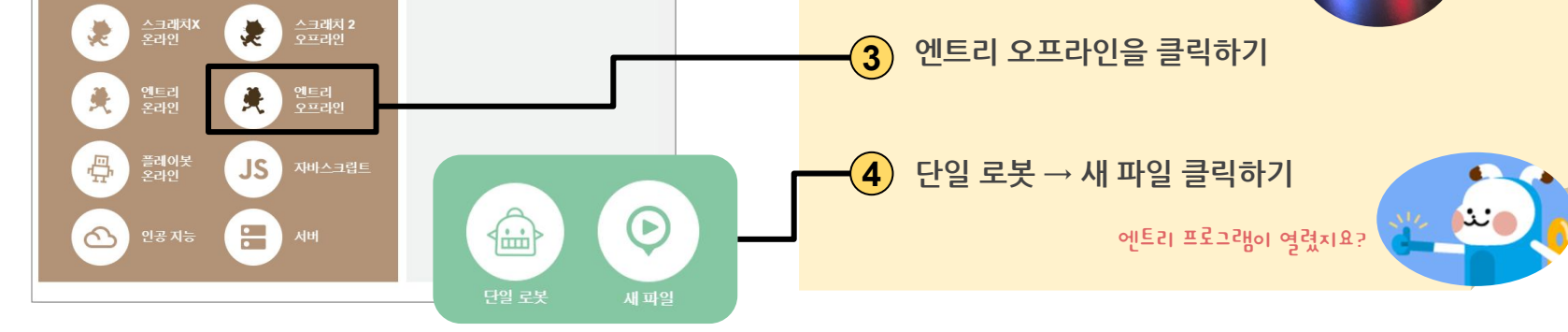

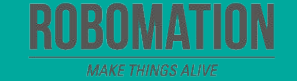

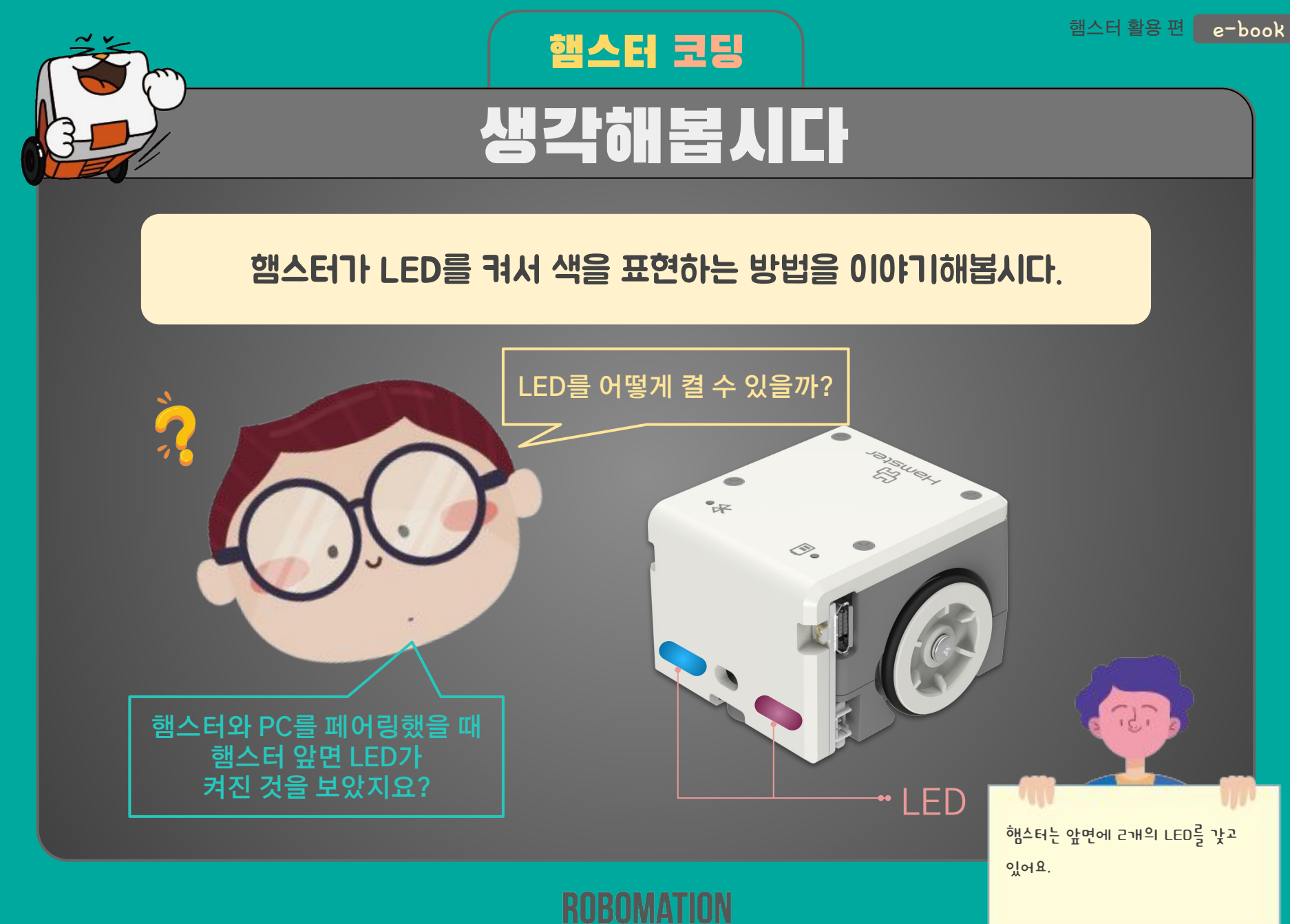

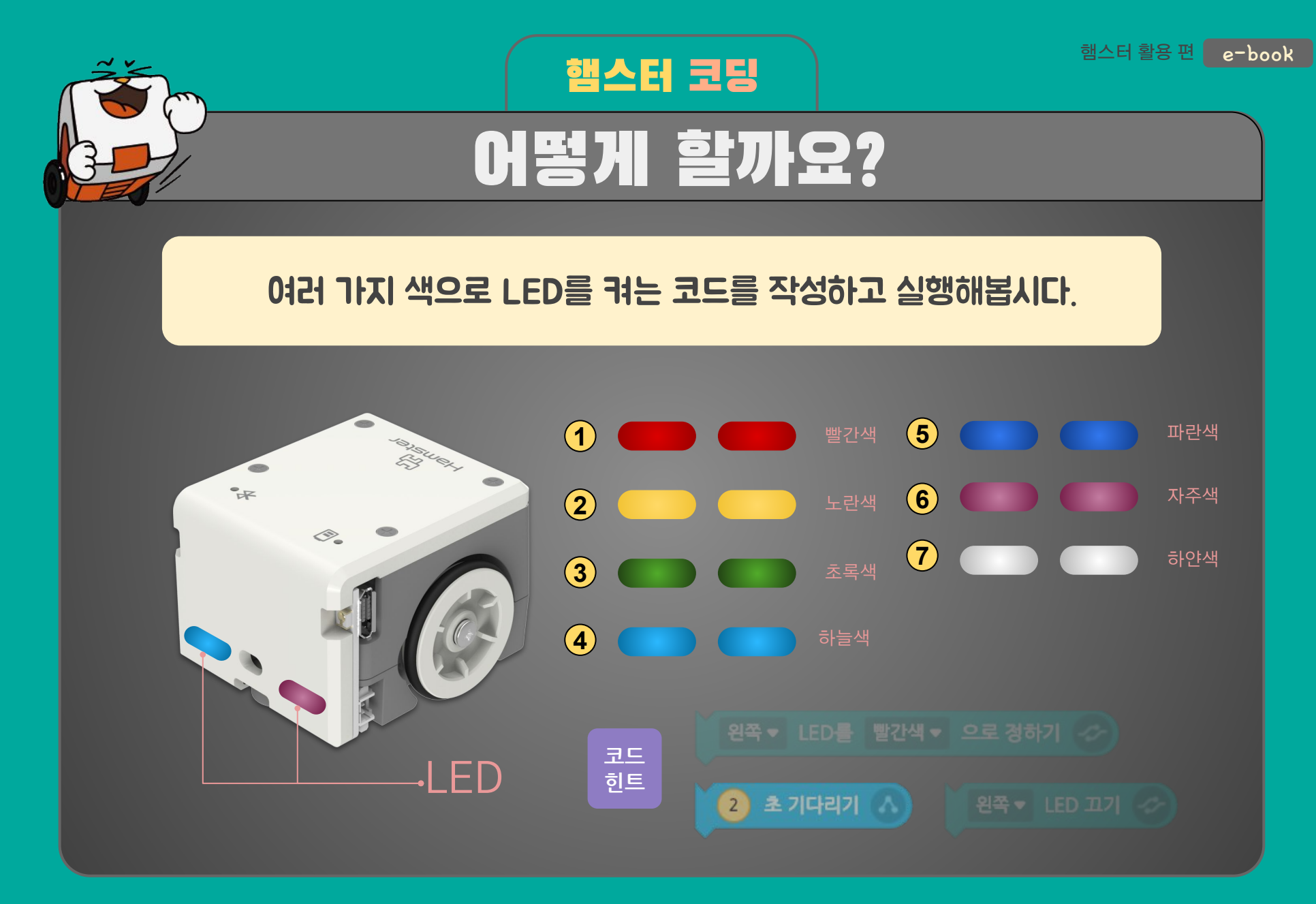

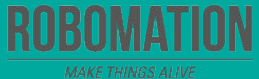

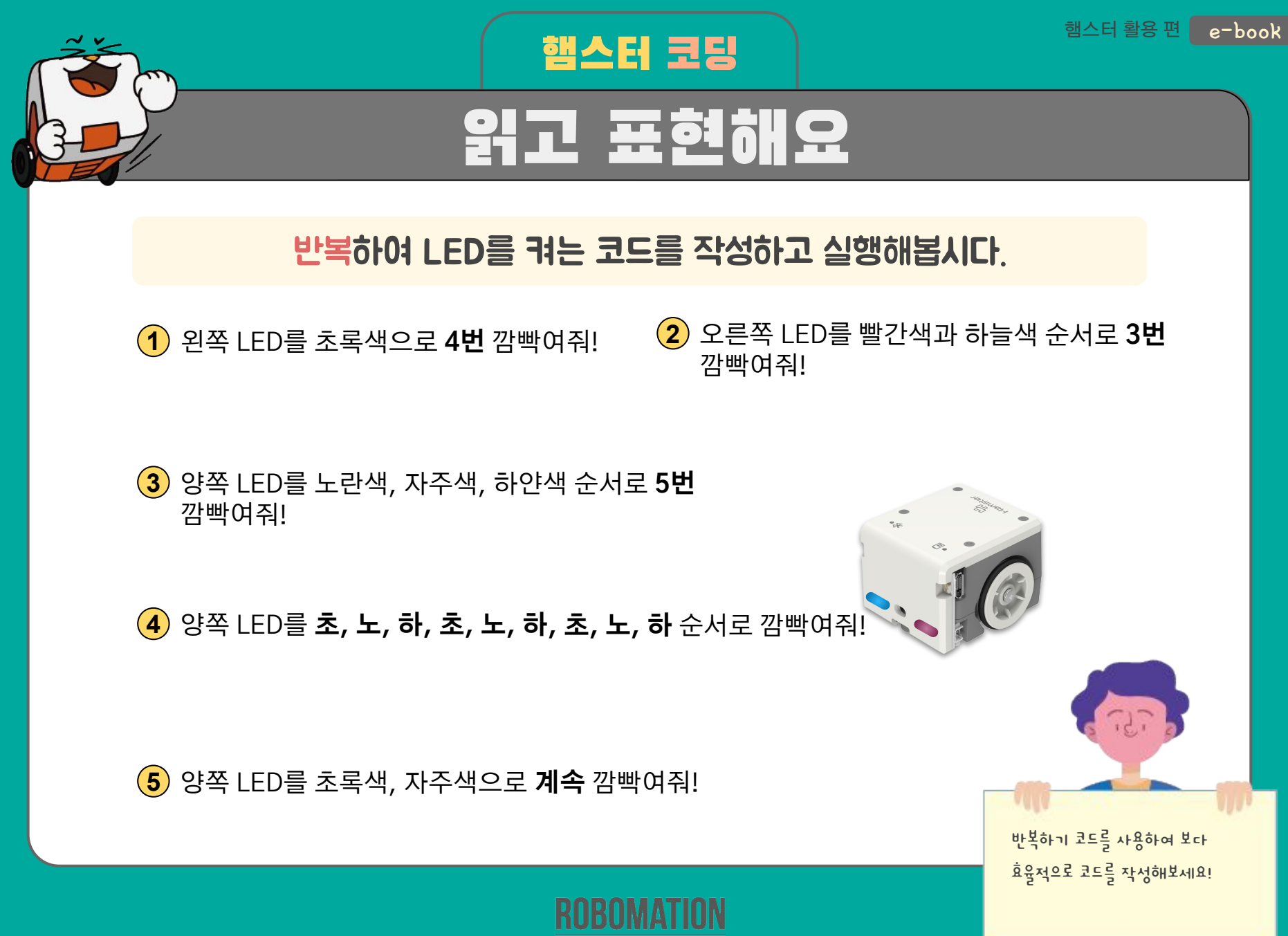

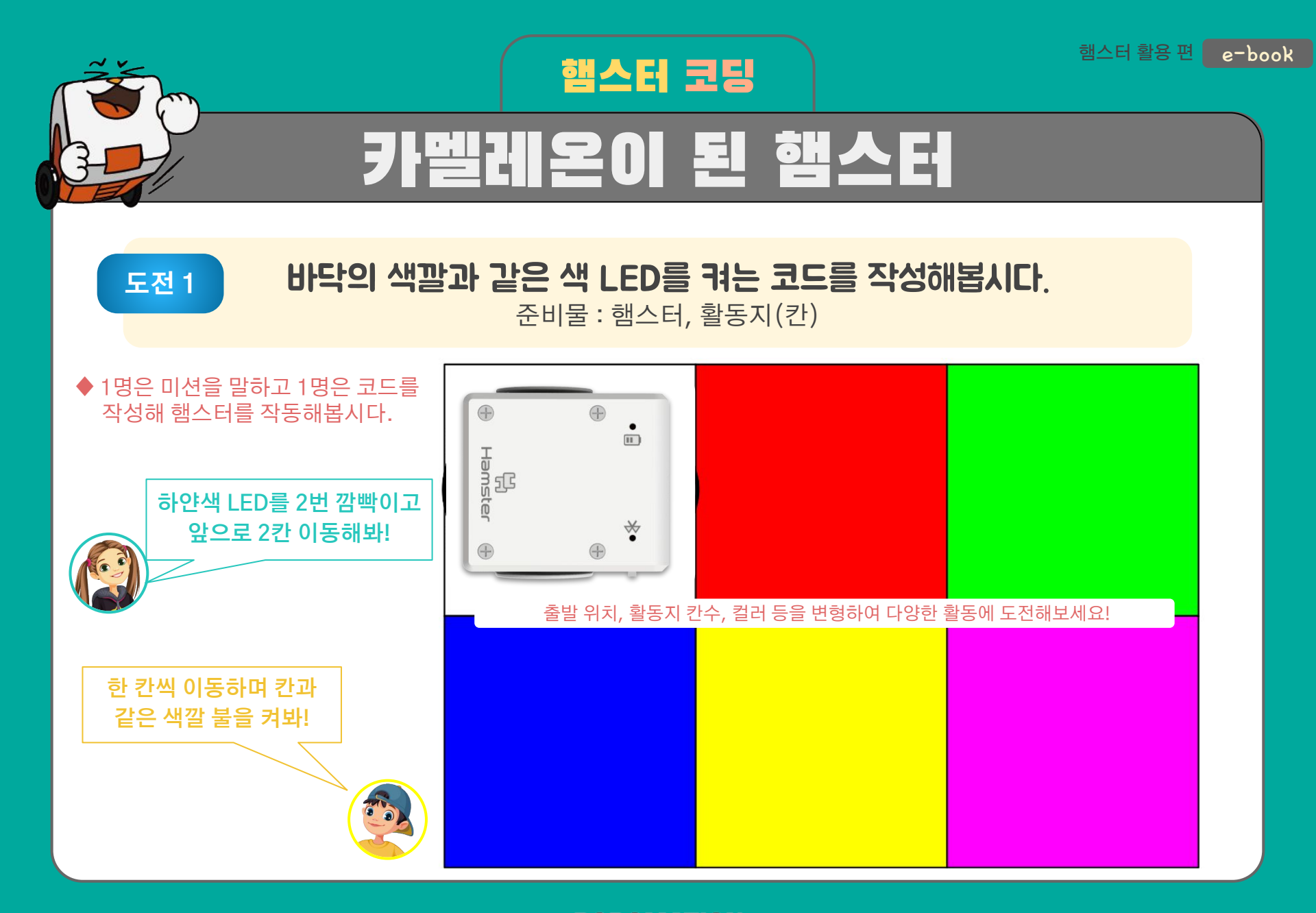

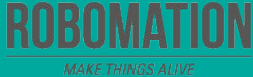

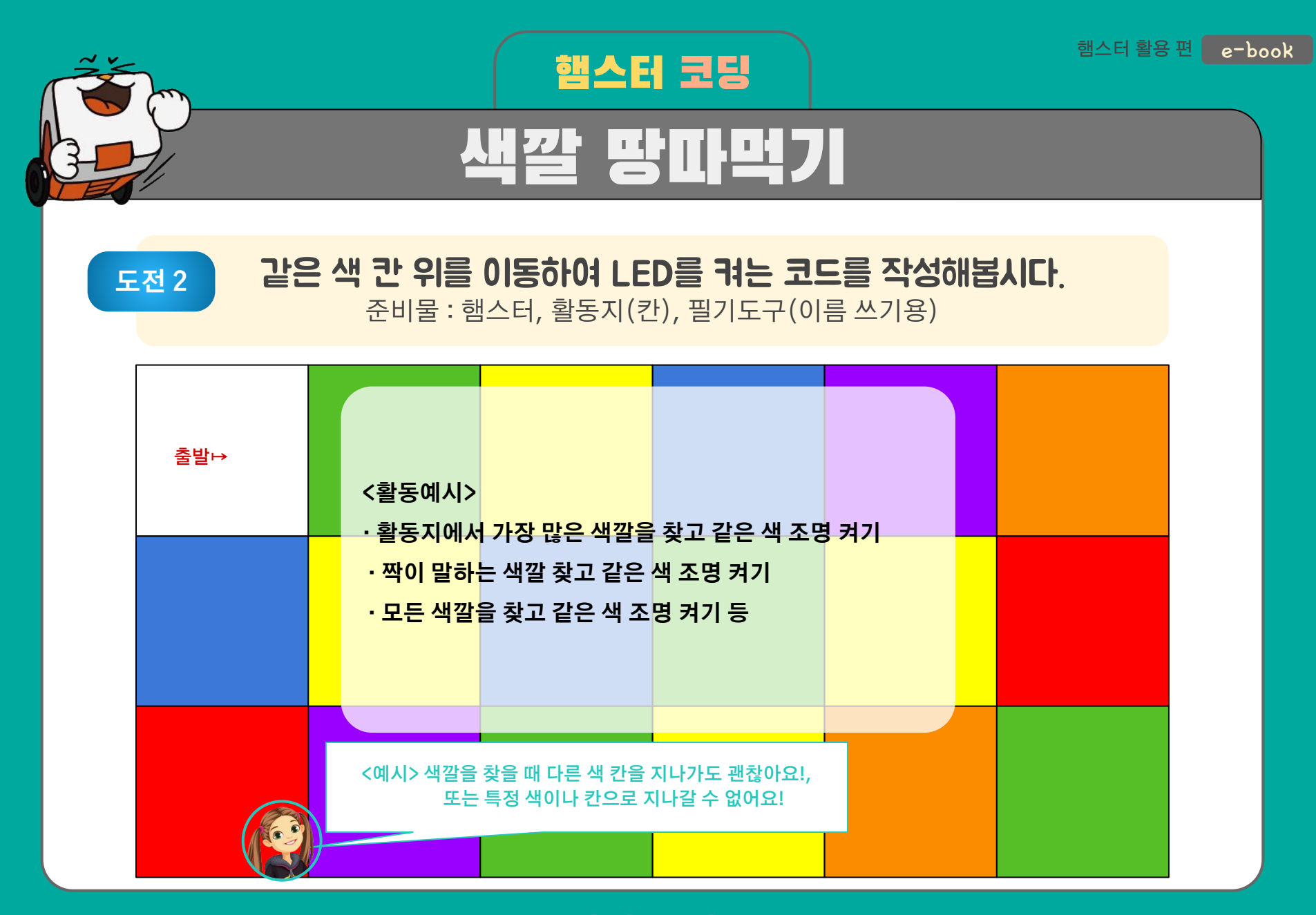

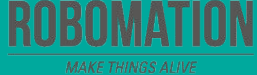

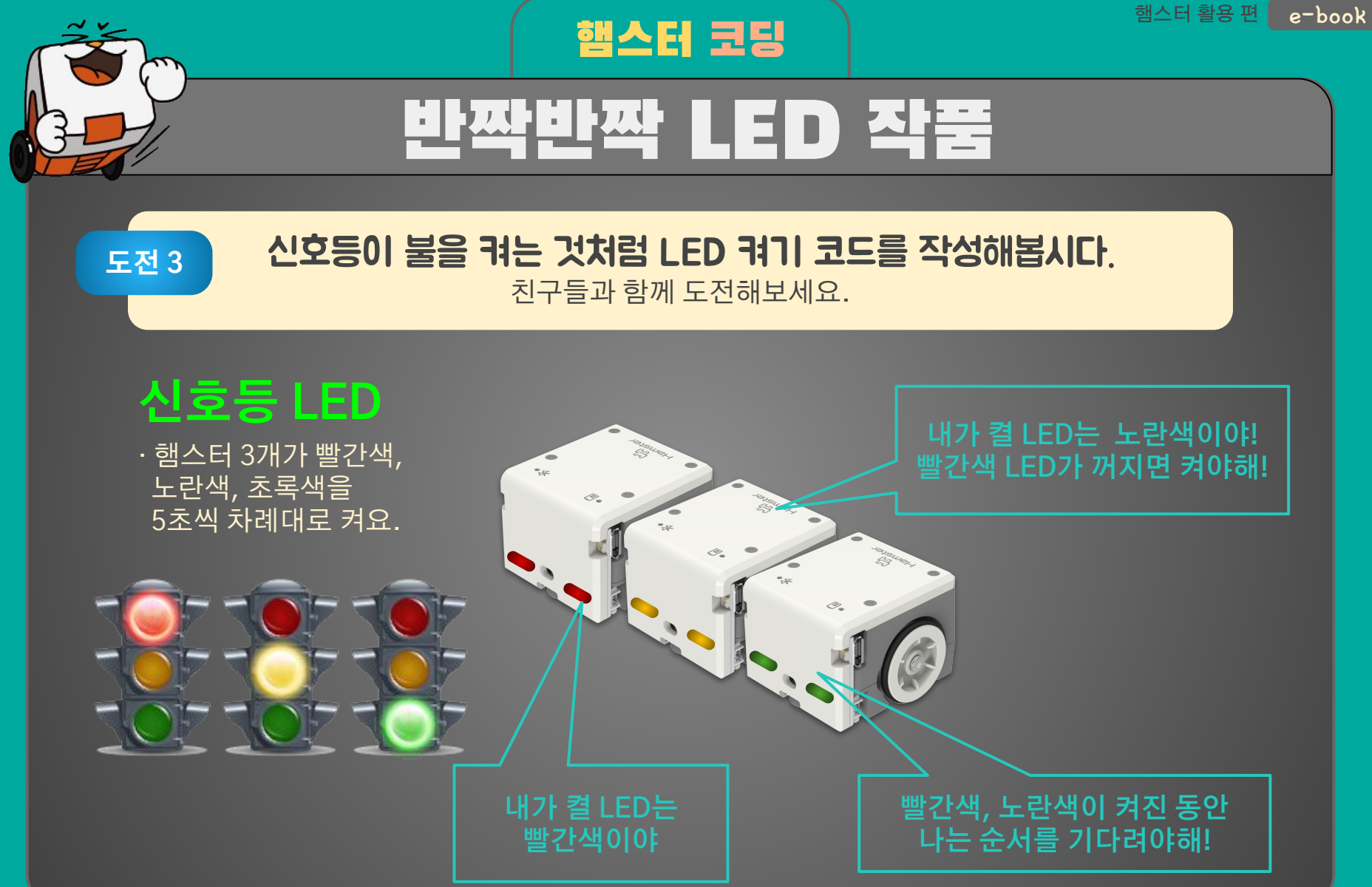

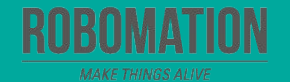

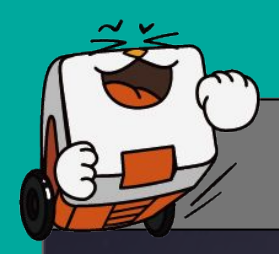

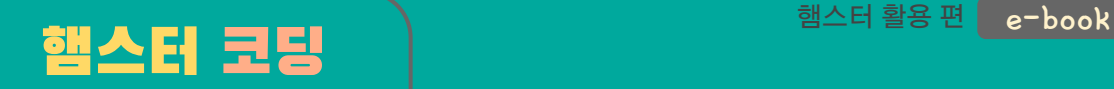

## 반짝반짝 LED 작품

### **도전 4** 햄스터를 쌓아 조명탑을 만들고 LED 켜기 코드를 작성해봅시다.

#### **LED 조명탑(예시)**

· 1층부터 맨 위층까지 차례대로 초록색 LED를 차례로 켜요.

· 맨 위층부터 1층까지 차례대로 파란색 LED를 켠 다음, 동시에 파란색 LED를 4번 깜빡이게 해요.

· 그 외 여러 가지 방법으로 LED를 켜보세요.

**[주의] 햄스터 조명탑이 안정하게 서 있도록 적당히 쌓아주세요.** 

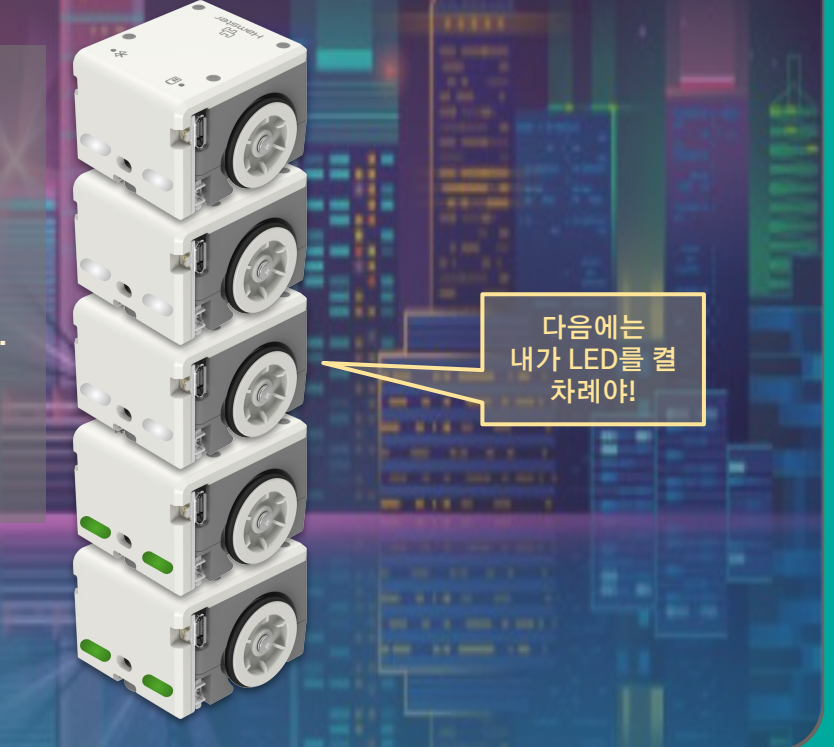

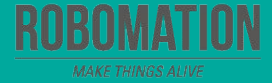

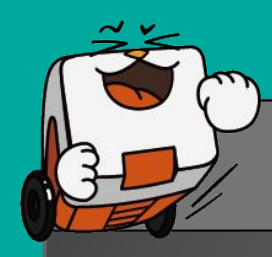

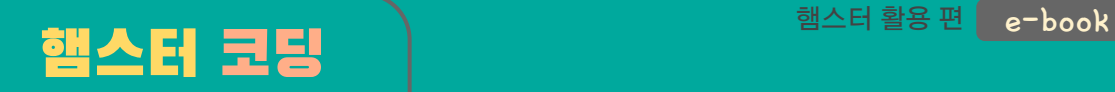

## 반짝반짝 LED 작품

## **도전 5**

#### 크리스마스 트리의 조명을 켜는 것처럼 LED 켜기 코드를 작성해봅시다.

### **크리스마스 트리**

- · 햄스터 마다 빨간색, 초록색, 노란색을 번갈아서 계속 켜요.
- · 여러 가지 색 LED를 켜보며 멋지게 연출해 보세요.

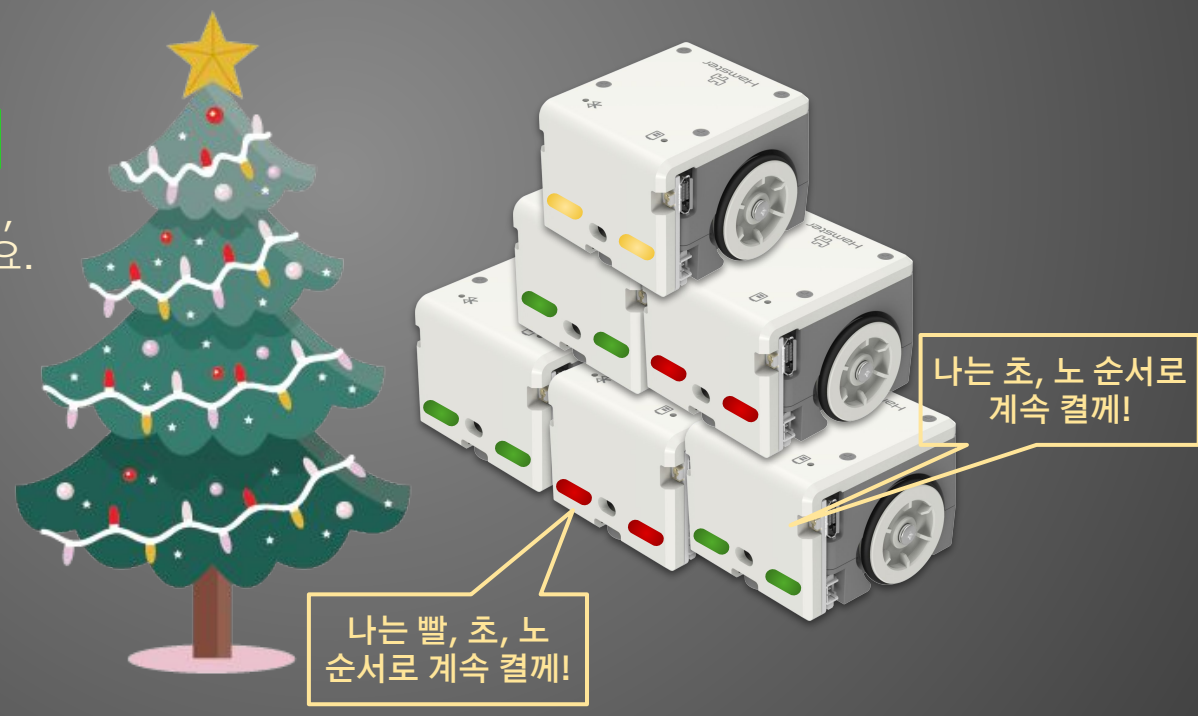

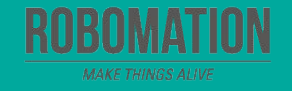

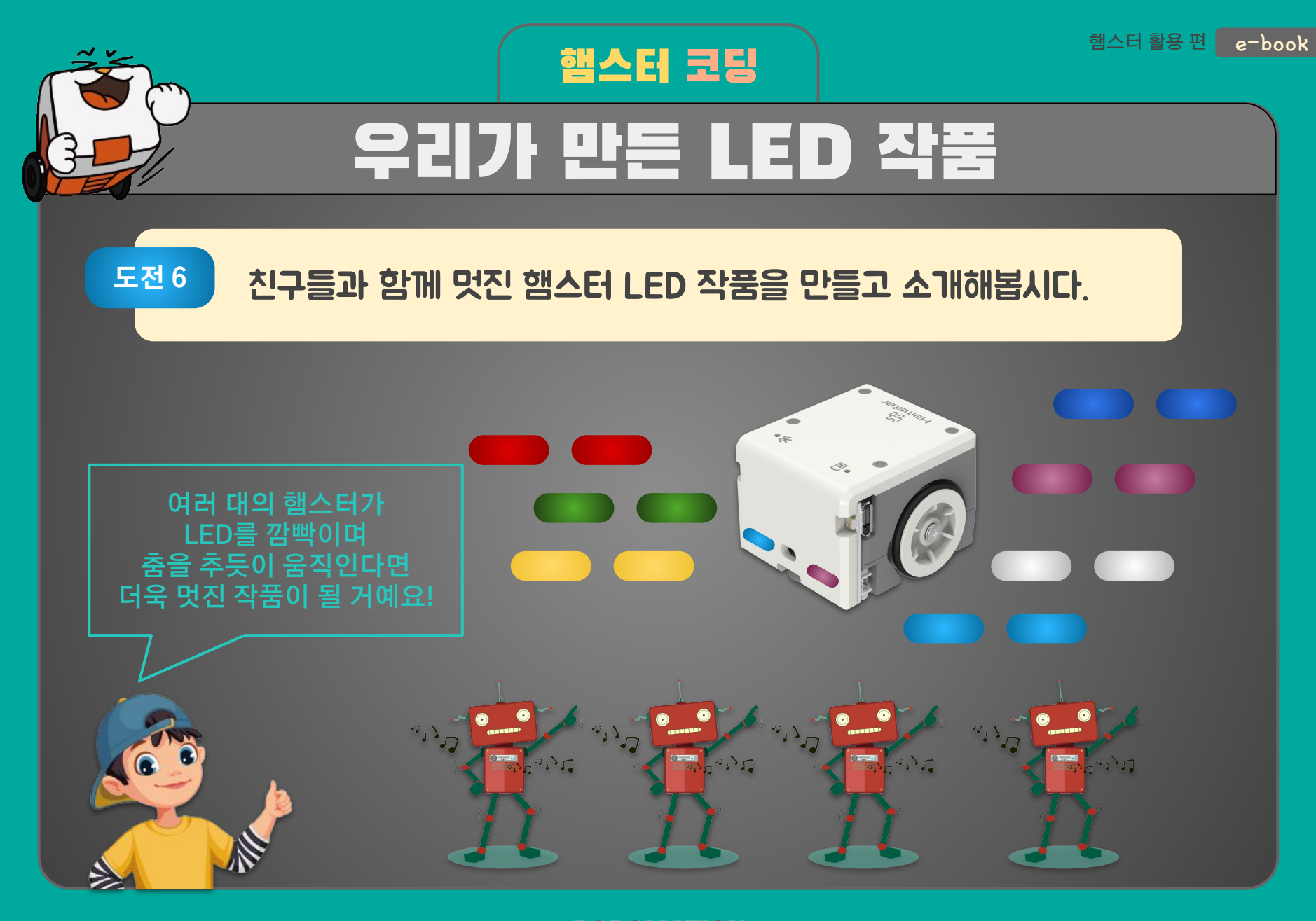

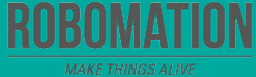

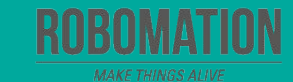

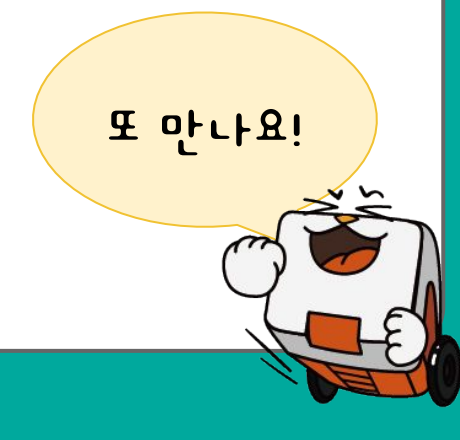

### **양** 가장 재미있었던 점은 무엇인가요?

### **수** 어려웠던 점이 있었나요?

## **♥ 오늘 어떤 것을 알게 되었나요?**

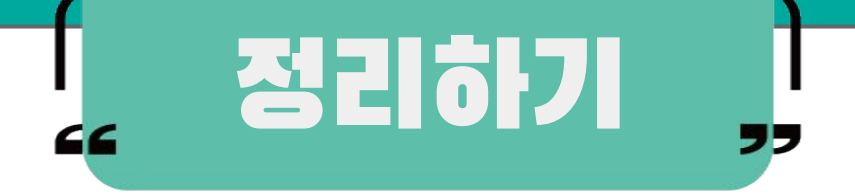